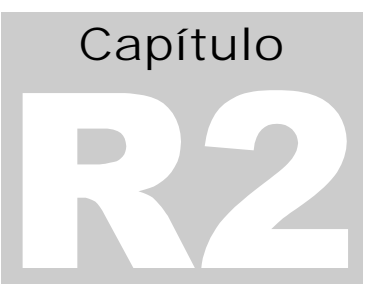

# DeviceNet

## DeviceNet

## Introdução:

A rede DeviceNet classifica-se como uma rede de dispositivo, sendo utilizada para interligação de equipamentos de campo, tais como sensores, atuadores, AC/DC drives e CLPs. Esta rede foi desenvolvida pela Allen Bradley sobre o protocolo CAN (*Controller Area Network*) e sua especificação é aberta e gerenciada pela DeviceNet Foundation. CAN, por sua vez, foi desenvolvida pela empresa Robert Bosh Corp. como uma rede digital para a indústria automobilística.

Hoje existem inúmeros fornecedores de chips CAN: Intel , Motorola, Philips/Signetics, NEC, Hitachi e Siemens.

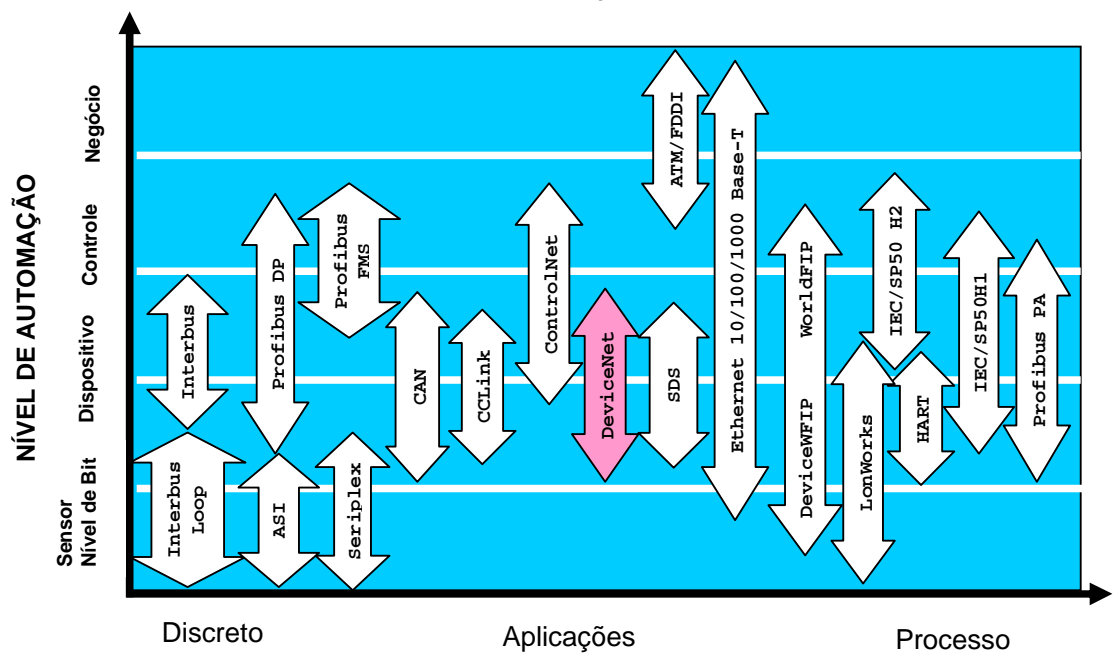

#### **Faixa de Aplicação de Redes**

**Figura 1:** DeviceNet e faixa de aplicação das redes de campo

A figura 3 ilustra a relação entre CAN e DeviceNet e o stack OSI/ISO:

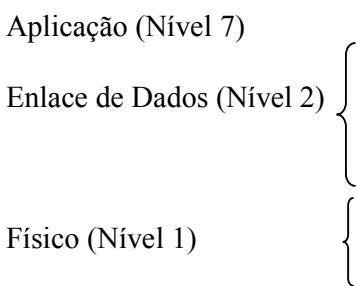

#### **Figura 2**: **DeviceNet e CAN**

Esta rede possui uma linha tronco de onde derivam *as drop lines*.

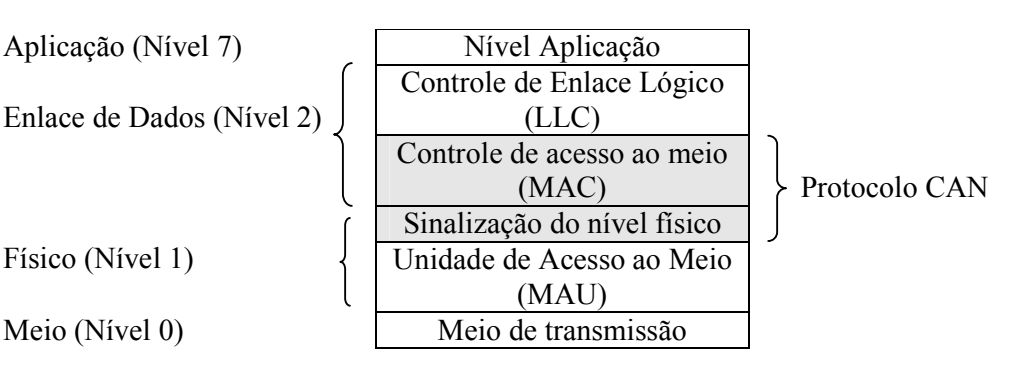

A rede DeviceNet permite a conexão de até 64 nodos. O mecanismo de comunicação é *peer to peer* com prioridade. O esquema de arbitragem é herdado do protocolo CAN e se realiza bit a bit. A transferência de dados se dá segundo o modelo produtor consumidor.

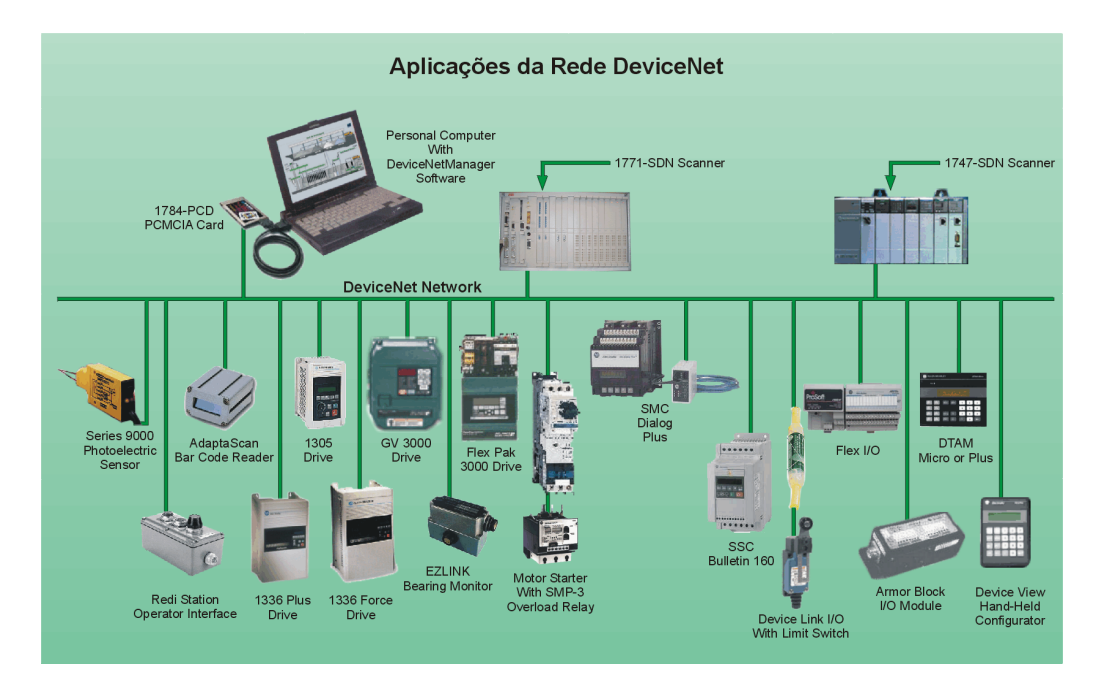

**Figura 3:** Aplicações da rede DeviceNet

## Características do nível físico:

- Topologia física básica do tipo linha principal com derivações.
- Barramentos separados de par trançado para a distribuição de sinal e de alimentação (24VCC), ambos no mesmo cabo.
- Inserção e remoção de nodos a quente, sem necessidade de desconectar a alimentação da rede.
- Uso de opto acopladores para permitir que dispositivos alimentados externamente possam compartilhar o cabo do barramento com os dispositivos alimentados pelo barramento.
- Usa terminadores de 121 ohms em cada fim de linha.
- Permite conexão de múltiplas fontes de alimentação.
- As conexões podem ser abertas ou seladas.

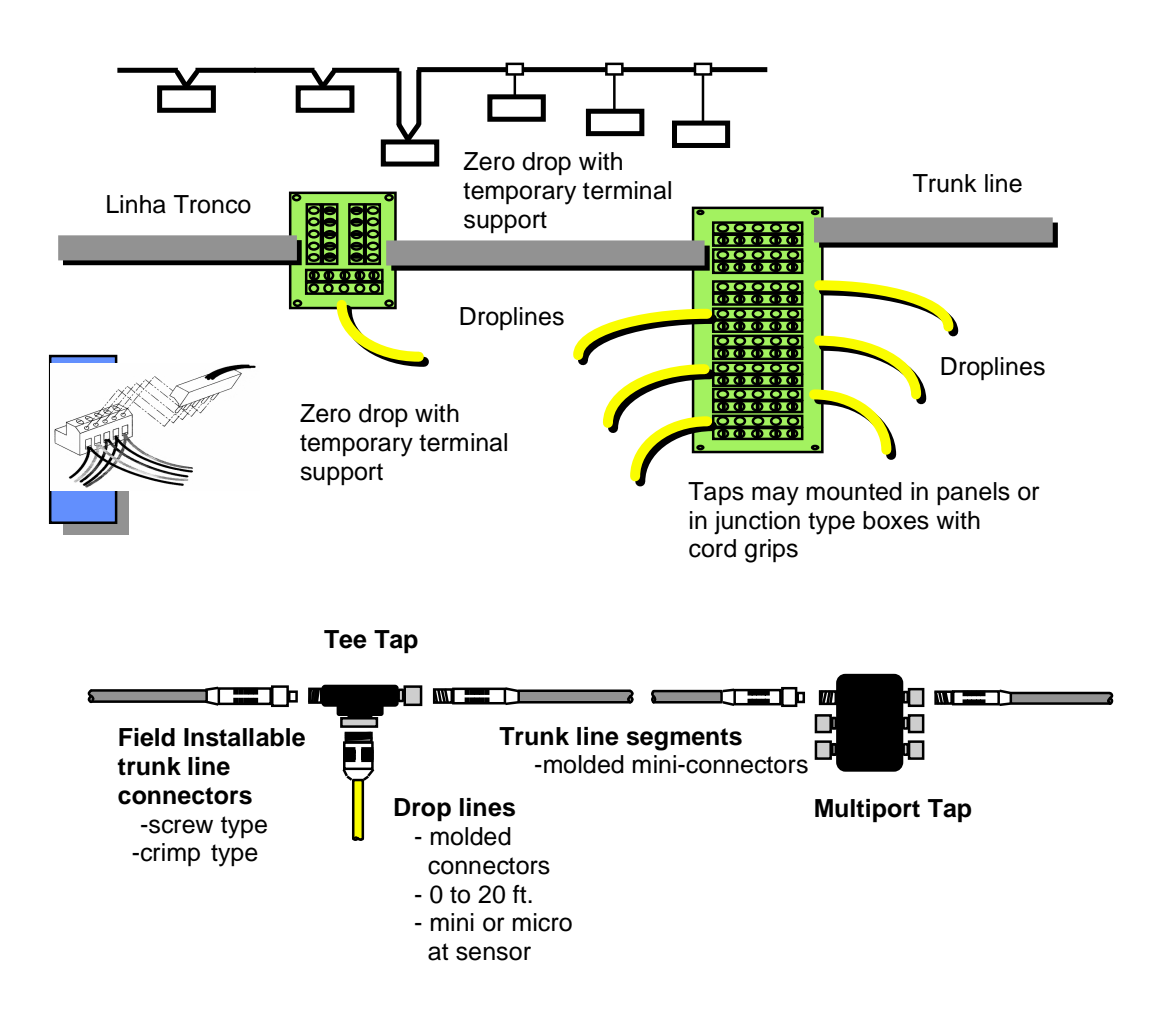

**Figura 4**: Caixa de conexão aberta e conexão selada

A partir de cada *dropline* vários dispositivos podem ser ligados em *daisy chain*.

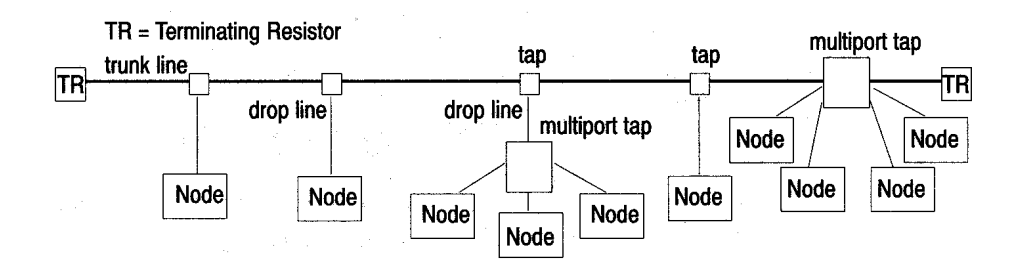

**Figura 5**: Topologia da rede DeviceNet

As seguintes regras devem ser obedecidas para que o sistema de cabos seja operacional:

- A distância máxima entre qualquer dispositivo em uma derivação ramificada para a linha tronco não pode ser maior que 6 metros (20 pés).
- A distância entre dois pontos quaisquer na rede não pode exceder a distância máxima dos cabos permitida para a taxa de comunicação e tipo de cabo utilizado conforme a tabela 1. A distância se refere a distância entre dois dispositivos ou resistores de terminação.

| Velocidade de<br>transmissão | Distância<br>Máxima | Distância<br>Máxima |        | Comprimento da derivação |
|------------------------------|---------------------|---------------------|--------|--------------------------|
|                              | (Cabo Grosso)       | (Cabo fino)         | Máxima | Acumulada                |
| 125 Kbps                     | $500 \text{ m}$     | 100m                | 6 m    | 156 m                    |
| 250 Kbps                     | $250 \text{ m}$     | 100m                | 6 m    | 78 m                     |
| 500 Kbps                     | 100 m               | 00 <sub>m</sub>     | 6 m    | 39 <sub>m</sub>          |

**Tabela 1:** Velocidades de transmissão e comprimentos de cabo na DeviceNet

Exemplo: Cálculo da derivação cumulativa

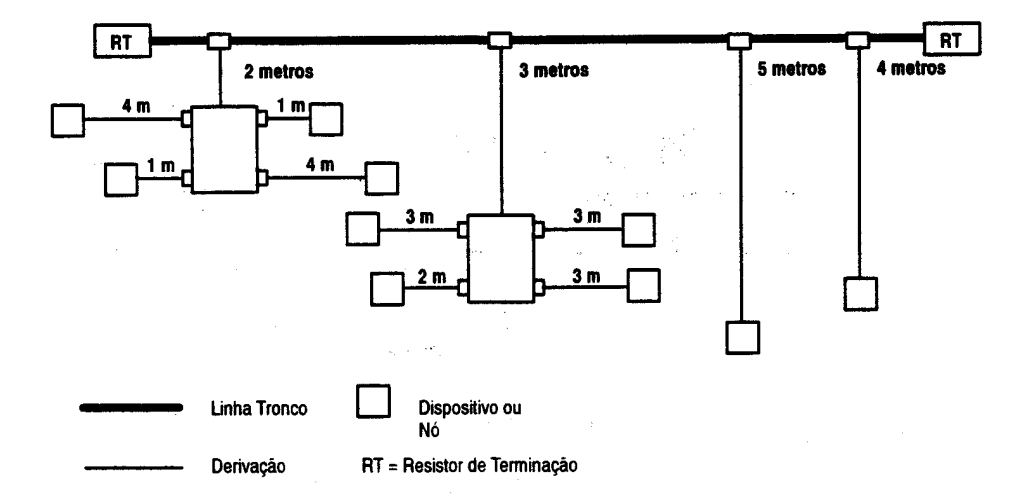

**Figura 6**: Cálculo da derivação cumulativa

Examine o desenho acima e complete: O comprimento da derivação cumulativa é:  $(4+1+1+4) + 2 + (3+2+3+3) + 3 + 5 + 4 = 35$  m. Existe algum nó a mais de 6 metros da linha tronco? Que taxas de comunicação podem ser usadas nesta rede ?

Exemplo: Cálculo da distância máxima dos cabos

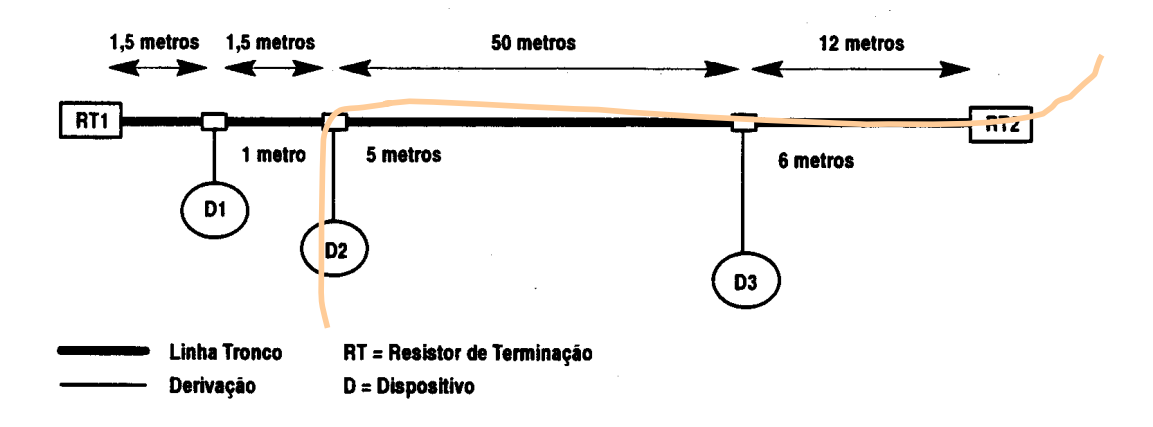

**Figura 7**: Cálculo da distância Máxima dos cabos

Derivação 1: Não é considerada porque seu comprimento é menor que a distância da linha tronco para o resistor de terminação (1.5 m).

Derivação 2: É considerada, já que  $5 > 1, 5 + 1, 5$ .

Derivação 3: Não é considerada.

Distância máxima dos cabos =  $(5 \text{ m} + 50 \text{ m} + 12 \text{ m}) = 67 \text{ metros.}$ 

Uma outra maneira de se realizar este cálculo seria avaliar a perda de tensão na rede para que a tensão na entrada de qualquer módulo não seja inferior a 21,6 V. Para isso calculamos as quedas de tensão em cada cabo considerando a resistência linear típica dos cabos, as distâncias entre os nodos e as correntes de consumo de cada equipamento. Usando Kirchoff determina-se as correntes em cada trecho e por conseqüência as quedas de tensão.

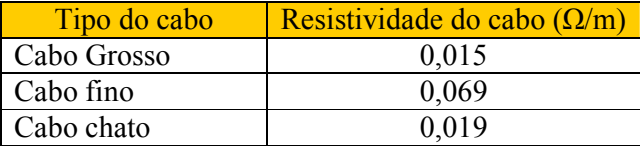

#### **Tabela 2 – Resistividade de cabos DeviceNet**

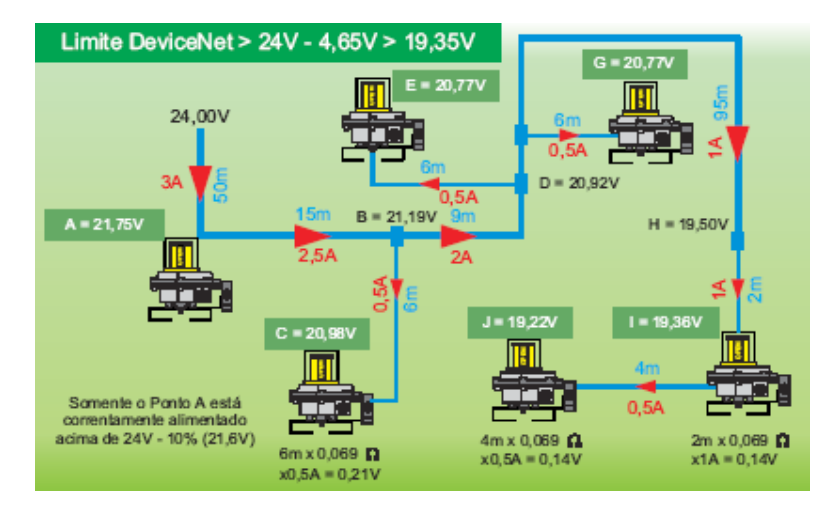

**Figura 8 – Cálculo de queda de tensão numa rede DeviceNet [Sense 2001]** 

## Colocação da fonte de alimentação

A colocação da fonte de alimentação também segue uma série de regras. Aqui examinaremos apenas alguns princípios básicos:

A corrente máxima suportada pela fonte, em um dado segmento, é função do comprimento máximo do segmento e deve obedecer à tabela abaixo:

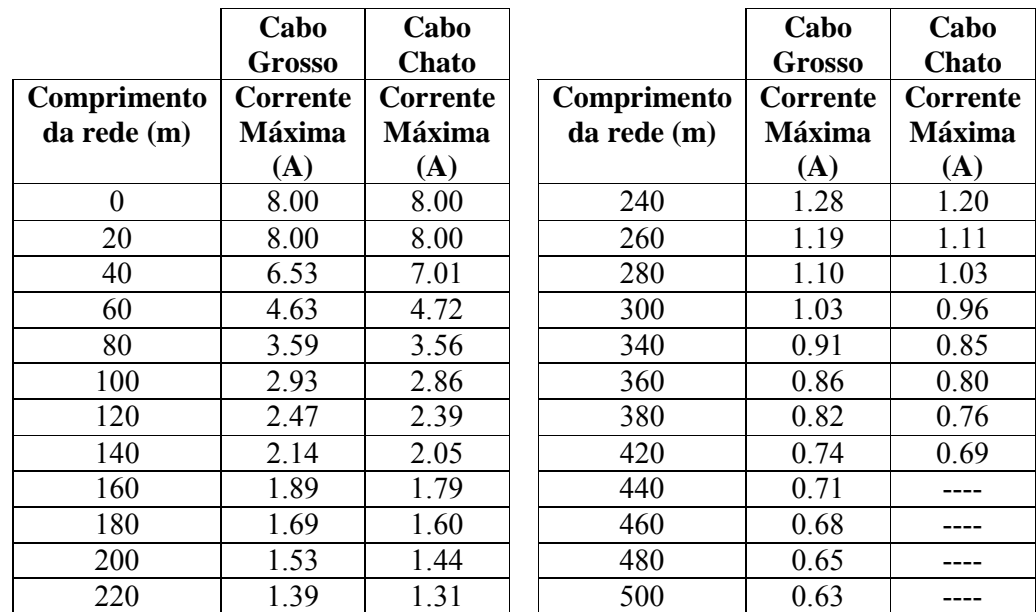

**Tabela 3**: Comprimento do segmento de rede x corrente máxima para fonte única

Princípios gerais a serem observados para melhorar o posicionamento da fonte:

- Mover a fonte de alimentação na direção da seção sobrecarregada
- Mover as cargas de corrente mais alta para mais próximo da fonte.
- Transferir os dispositivos de seções sobrecarregadas para outras seções.
- Diminuir o comprimento dos cabos.

Exemplo

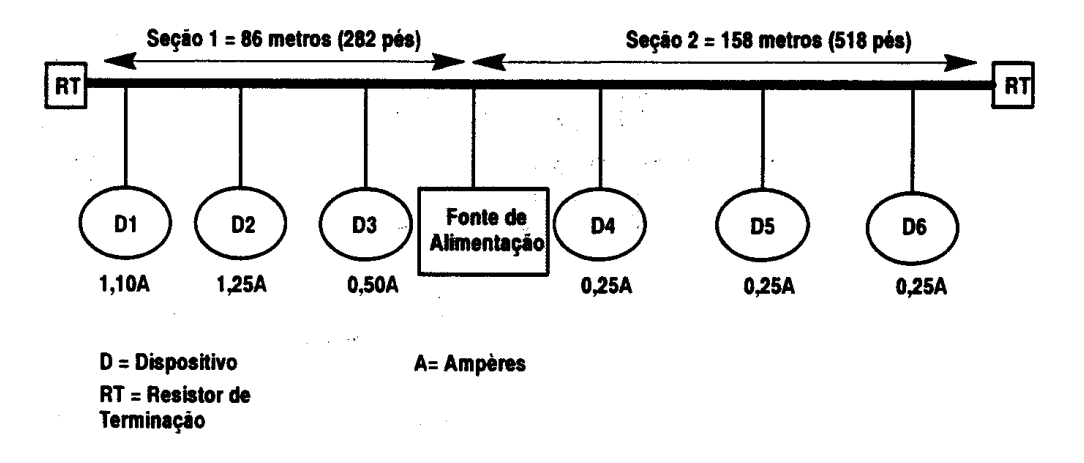

**Figura 9**: Posicionamento da fonte de alimentação

Vamos determinar se a fonte de alimentação está sobrecarregada ou não:

- 1) Somatório das correntes dos dispositivos da Seção 1:  $(1,10 + 1,25 + 0,50) = 2,85$
- 2) Somatório das correntes dos dispositivos da Seção 2:  $(0,25 + 0,25 + 0,25) = 0,75$
- 3) O comprimento da seção 1 é de 86 metros. Consultando a tabela para 100 metros verificamos que a corrente máxima permitida é de 2,93 A. O comprimento da seção 2 é de 158 metros. Consultando a tabela para 160 metros encontramos 1,89 A.

Logo, toda a rede está operacional.

DeviceNetAssistant

A Rockwell Automation desenvolveu um aplicativo que facilita a configuração de um barramento DeviceNet. O software realiza os cálculos necessários para verificação de comprimentos de cabo, corrente, etc.

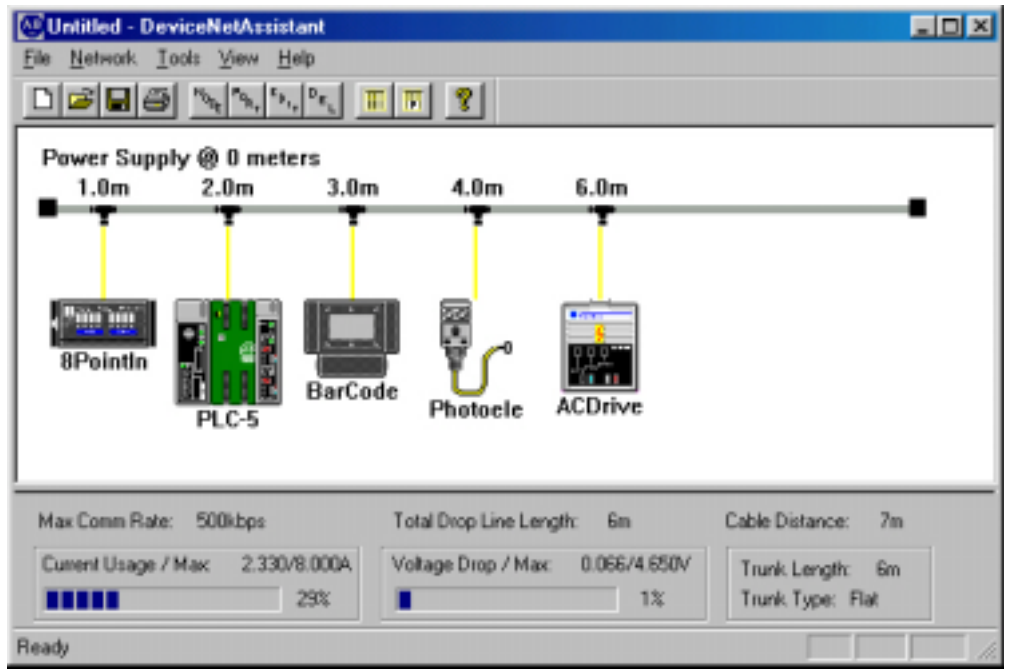

**Figura 10:** Tela do DeviceNetAssistant

Controle de acesso ao meio – camada DLL

Utiliza protocolo CSMA/NBA – **C**arrier **S**ense **M**ultiple **A**ccess with **N**on **D**estructive **B**itwise **A**rbitration ou CSMA/CD + AMP (*Arbitration on Message Priority*)

Através deste protocolo qualquer nó pode acessar o barramento quando este se encontra livre. Caso haja contenção, ocorrerá arbitragem bit a bit baseada na prioridade da mensagem que é função do identificador de pacote de 11 bits.

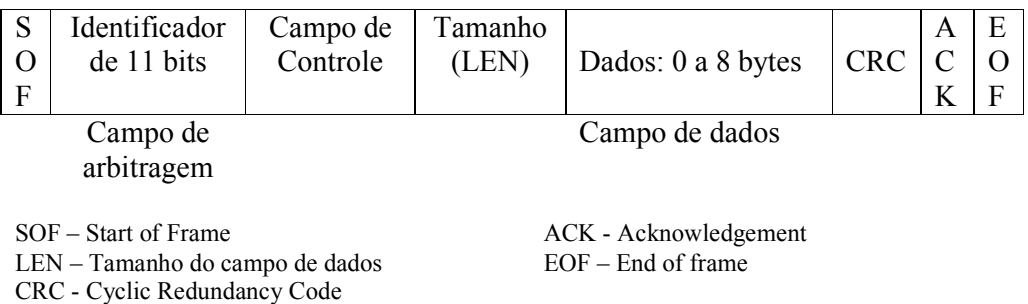

**Figura 11:** Quadro de dados CAN

### Arbitragem

Um nodo só inicia o processo de transmissão, quando o meio está livre. Cada nó inicia um processo de transmissão e escuta o meio para conferir bit a bit se o dado enviado é igual ao dado recebido. Os bits com um valor dominante sobrescrevem os bits com um valor recessivo.

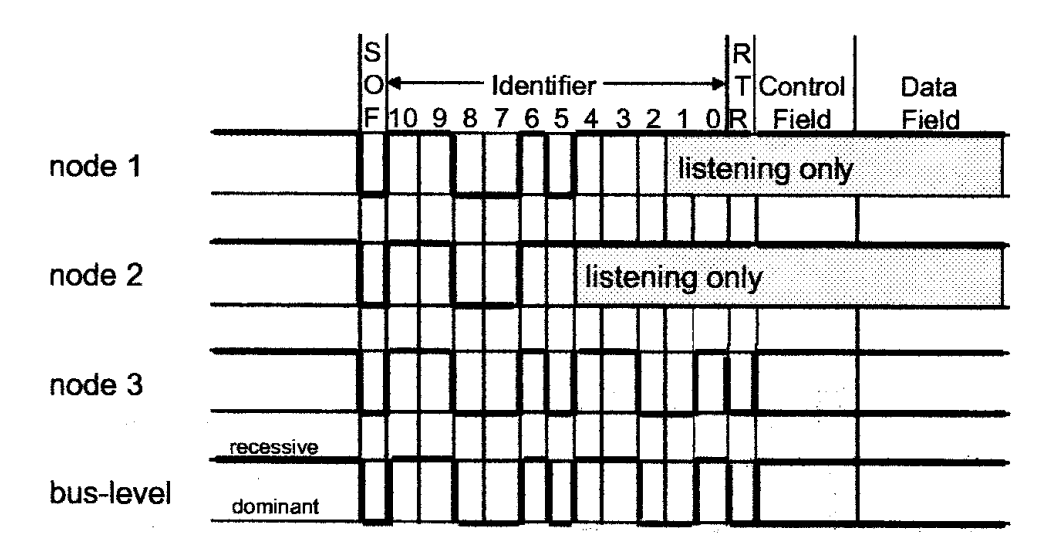

**Figura 12**: Processo de arbitragem

Suponha que os nodos 1, 2 e 3 iniciem a transmissão simultaneamente. Todos os nodos escrevem e lêem o mesmo bit do barramento até que o nodo 2 tenta escrever um bit recessivo (1) e lê no barramento um bit dominante (0). Neste momento o nodo 2 passa para o modo de leitura. Um pouco mais à frente o mesmo acontece com o nodo 1. Isto significa que o valor do identificador da mensagem 3 tem um menor valor binário e portanto uma maior prioridade que as demais mensagens.

Todos os nodos respondem com a ACK, dentro do mesmo slot de tempo, se eles receberam a mensagem corretamente.

## Modelo de rede

Utiliza paradigma Produtor/Consumidor que suporta vários modelos de rede:

#### **Produtor/Consumidor**

O Dado é identificado pelo seu conteúdo. A mensagem não necessita explicitar endereço da fonte e destino dos dados. Também não existe o conceito de mestre. Qualquer nodo pode iniciar um processo de transmissão. Este modelo permite gerar todos os demais:

#### **Mestre/Escravo**

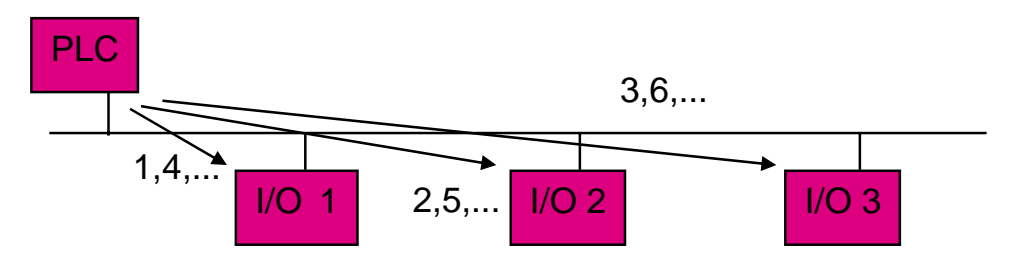

O PLC ou scanner possui a função de mestre e realiza um polling dos dispositivos escravos. Os escravos só respondem quando são perguntados. Neste sistema o mestre é fixo e existe apenas um mestre por rede.

#### **Peer to peer**

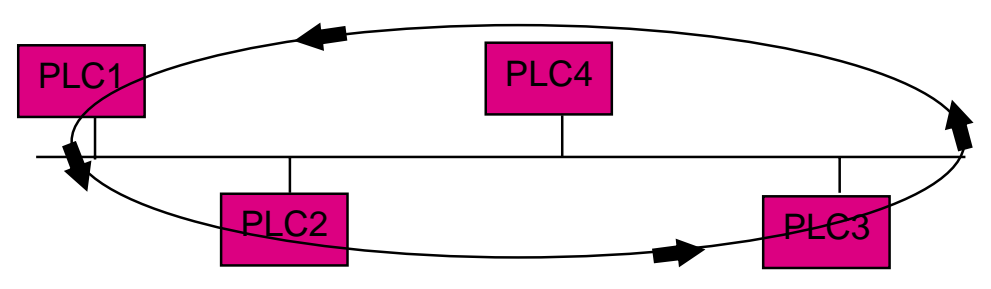

Redes peer to peer não possuem um mestre fixo. Cada nó tem o direito de gerar mensagens para a rede, quando de posse de um token. O mecanismo de passagem de token pode ser baseado na posição do nodo no anel lógico ou definido por um mecanismo de prioridades.

#### **Multi-mestre**

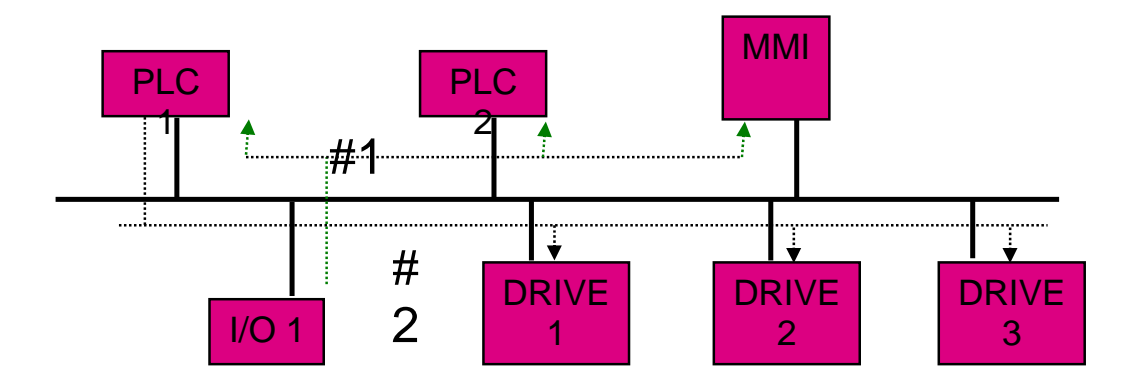

Uma mensagem pode alcançar diversos destinatários simultaneamente. Na figura acima a a referência de posição do rack remoto #1 é enviada para o PLC1, PLC2 e para a MMI, ao mesmo tempo. Numa segunda transação, o comando referência de velocidade é enviado aos três drives ao mesmo tempo.

#### **Mudança do estado do dado**

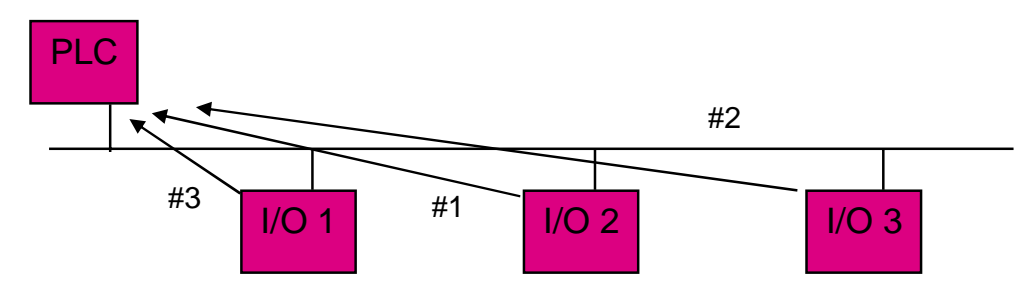

Ao invés de termos um mestre realizando a leitura cíclica de cada dado, os dispositivos de campo enviam os dados ao mestre quando houver variação de um valor em uma variável. Também é possível configurar uma mensagem de *heart beat*. O dispositivo envia uma mensagem quando um dado variou ou quando o sistema ficar sem comunicar por um período de tempo determinado. Desta forma sabemos se o dispositivo está vivo ou não.

#### **Produção cíclica de dados**

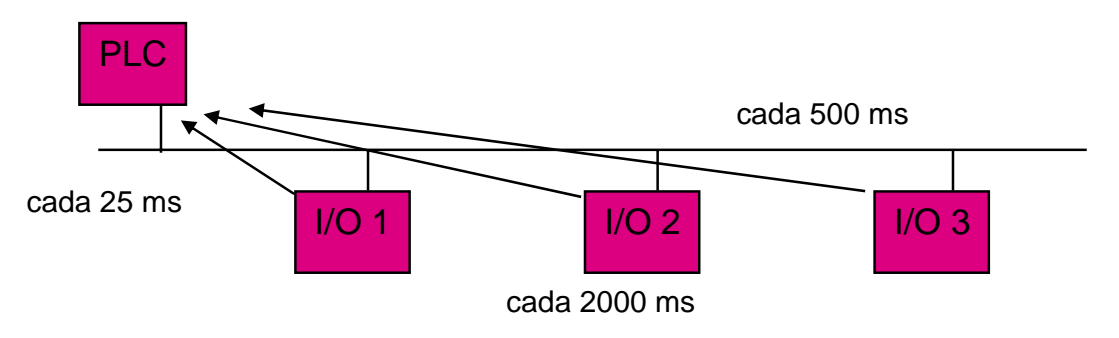

Os dispositivos de campo atualizam o mestre periodicamente em bases de tempo pré estabelecidas. O modo de operação: mudança de estado e produção cíclica são configuráveis nodo a nodo.

*12*

Nestes dois últimos tipos de mensagens o consumidor deve enviar uma ACK ao produtor. Para gerenciar o envio de mensagens de múltiplos consumidores, o ACK *handler object* deve ser utilizado.

#### Mensagens

O identificador CAN é utilizado para estabelecer a prioridade do nó no processo de arbitragem e é usado pelos nodos que recebem a mensagem para filtrar as mensagens do seu interesse.

A rede DeviceNet define dois tipos de mensagens: mensagens de entrada e saída e mensagens explícitas.

```
Mensagens de entrada/saída
```
São dados de tempo crítico orientados ao controle. Elas permitem o trânsito de dados entre uma aplicação produtora e uma ou mais aplicações consumidoras.

As mensagens possuem campo de dados de tamanho de 0 a 8 bytes que não contém nenhum protocolo, exceto para as mensagens de I/O fragmentado, onde o primeiro byte da mensagem é usado para o protocolo de fragmentação. O significado de cada mensagem é função do identificador CAN. Antes que mensagens utilizando este ID possam ser enviadas, tanto o dispositivo emissor quanto o receptor devem ser configurados.

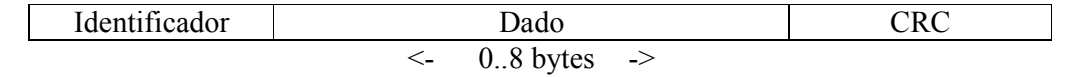

Quando a mensagem supera os 8 bytes, existe um serviço de fragmentação de mensagens que é aplicado. Não existe limite no número de fragmentos.

#### Mensagens explícitas

São utilizadas para transportar dados de configuração e diagnóstico ponto a ponto. Estas mensagens possuem baixa prioridade. Elas constituem uma comunicação do tipo pergunta/resposta geralmente utilizadas para realizar a configuração de nodos e o diagnóstico de problemas. O significado de cada mensagem é codificado no campo de dados.

Mensagens explícitas também podem ser fragmentadas.

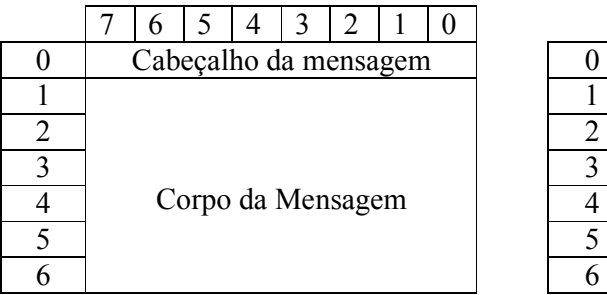

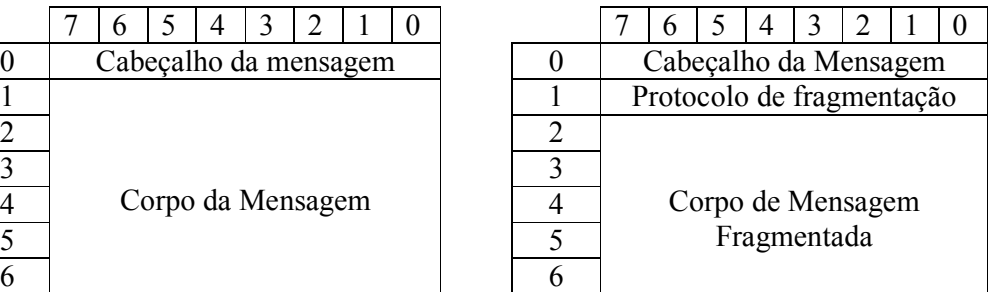

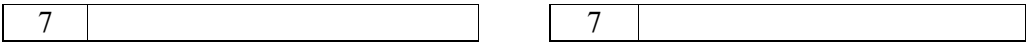

**Figura 13**: Quadro de dados: mensagem explícita não fragmentada x fragmentada

A definição do comportamento de um dispositivo inserido na rede é definida pelo Device Profile.

DeviceNet divide os 11 bits do identificador CAN em quatro grupos: Os três primeiros grupos contém dois campos, um campo de 6 bits para o MAC

ID (6 bits <-> 64 endereços) e o restante para o MESSAGE ID. Os dois campos combinados formam o CONECTION ID.

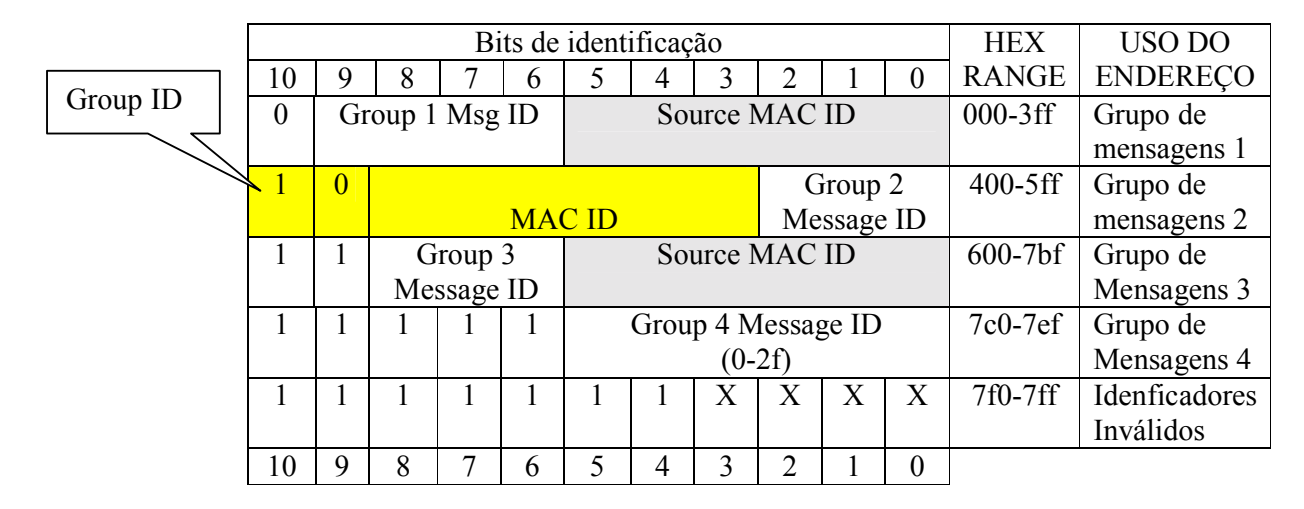

**Figura 14:** Grupos de mensagens DeviceNet

Predefined Master/Slave Connection Set

Em aplicações Master slave com dispositivos simples, não existe necessidade de configuração dinâmica de conexões entre os dispositivos. Neste caso pode-se usar um conjunto especial de identificadores conhecidos como *Predefined Master/Slave Connection Set*. O tipo e a quantidade de dados a serem gerados por estes dispositivos simples é conhecido em tempo de configuração.

As mensagens do grupo 2 são utilizadas na definição destes identificadores. Neste grupo, o MAC ID não é especificado como Source MAC ID, o que possibilita utilizá-lo como Destination ID. O group ID e o MAC ID estão localizados nos primeiros 8 bits da mensagem o que permite sua filtragem por chips antigos do protocolo CAN, que só trabalham com 8 bits.

Um mestre, desejando se comunicar com diversos escravos, pode pedir emprestado o endereço do destino da mensagem e usar o campo de MAC ID para este fim.

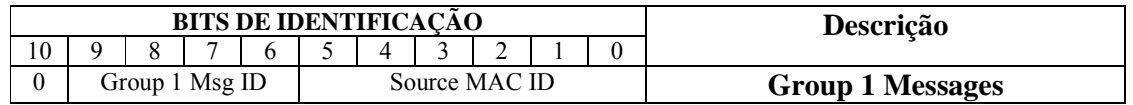

Autor: Constantino Seixas Filho UFMG – Departamento de Engenharia Eletrônica

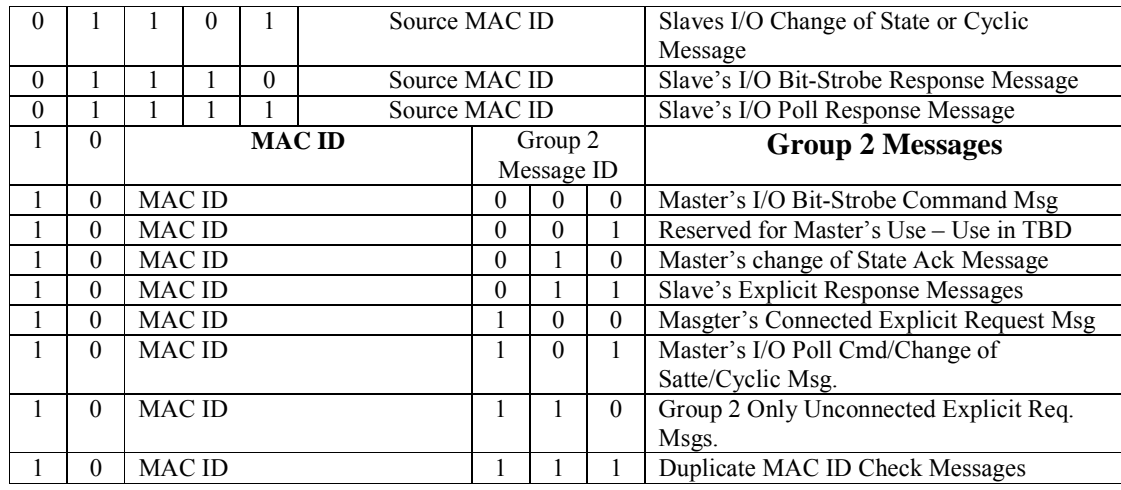

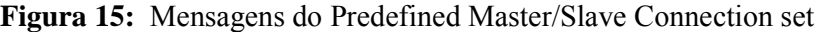

## O Modelo de Objetos

O modelo de objetos fornece um gabarito e implementa os **atributos** (dados), **serviços** (métodos ou procedimentos) e **comportamentos** dos componentes de um produto DeviceNet.

O modelo prevê um endereçamento de cada atributo consistindo de quatro números: o **endereço do nodo** (MAC ID), o **identificador da classe de objeto**, a **instância**, e o **número do atributo**. Estes quatro componentes de endereço são usados com uma mensagem explícita para mover dados de um lugar para outro numa rede DeviceNet. A tabela a seguir indica o ranges que estes endereços podem ocupar:

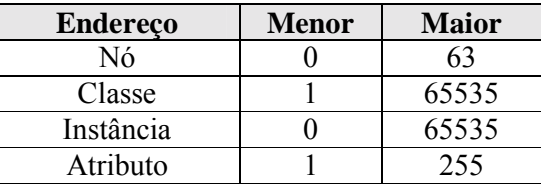

As classes de objeto são identificadas por um número conforme tabela abaixo:

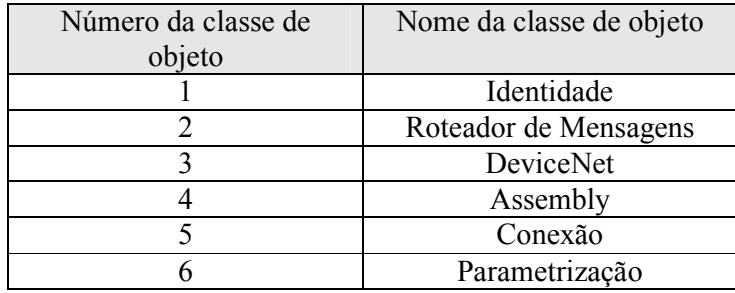

Os principais objetos definidos são:

#### Objeto Identidade

Cada produto DeviceNet terá uma única instância do objeto identidade. Os atributos serão:

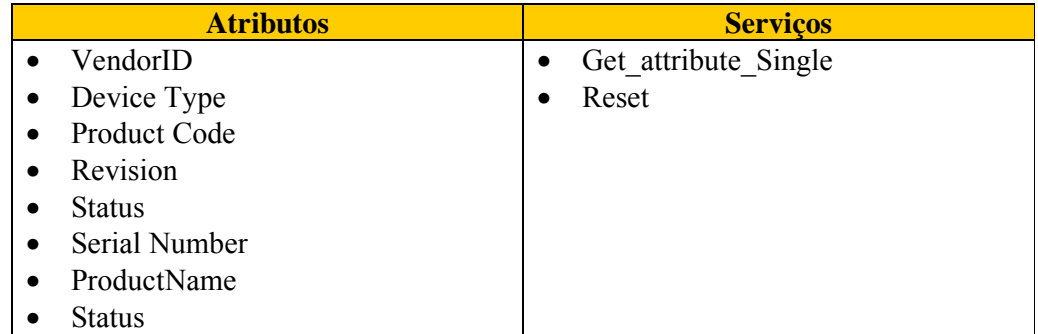

#### Objeto Roteador de Mensagens

Cada produto DeviceNet terá uma única instância do objeto roteador de mensagem (Instância #1). O componente roteador de mensagens é o componente de um produto que passa mensagens explícitas para outros objetos. Ele em geral não possui nenhuma visibilidade externa na rede DeviceNet.

#### Objeto Assembly

Cada produto DeviceNet terá uma única ou múltiplas instâncias do objeto assembly. O propósito deste objeto é agrupar diferente atributos (dados) de diferentes objetos de aplicação em um único atributo que pode ser movimentado com uma mensagem única.

#### Objetos de Conexão

Cada produto DeviceNet terá tipicamente pelo menos dois objetos de conexão. Cada objeto de conexão representa um ponto terminal de uma conexão virtual entre dois nodos numa rede DeviceNet. Uma conexão se chama *Explicit Messaging* e a outra *I/O Messaging*. Mensagens explícitas contém um endereço do atributo, valores de atributo e código de serviço descrevendo a ação pretendida. Mensagens de I/O contém apenas dados. Numa mensagem de I/O toda a informação sobre o que fazer com o dado está contida no objeto de conexão associado como a mensagem de I/O.

#### Objetos de Parametrização

Este objeto é opcional e será usado em dispositivos com parâmetros configuráveis. Deve existir uma instância para cada parâmetro configurável. Uma ferramenta de configuração necessita apenas endereçar o objeto de parametrização para acessar todos os parâmetros. Opções de configuração que são atributos do objeto de parametrização devem incluir: valores, faixas, texto e limites.

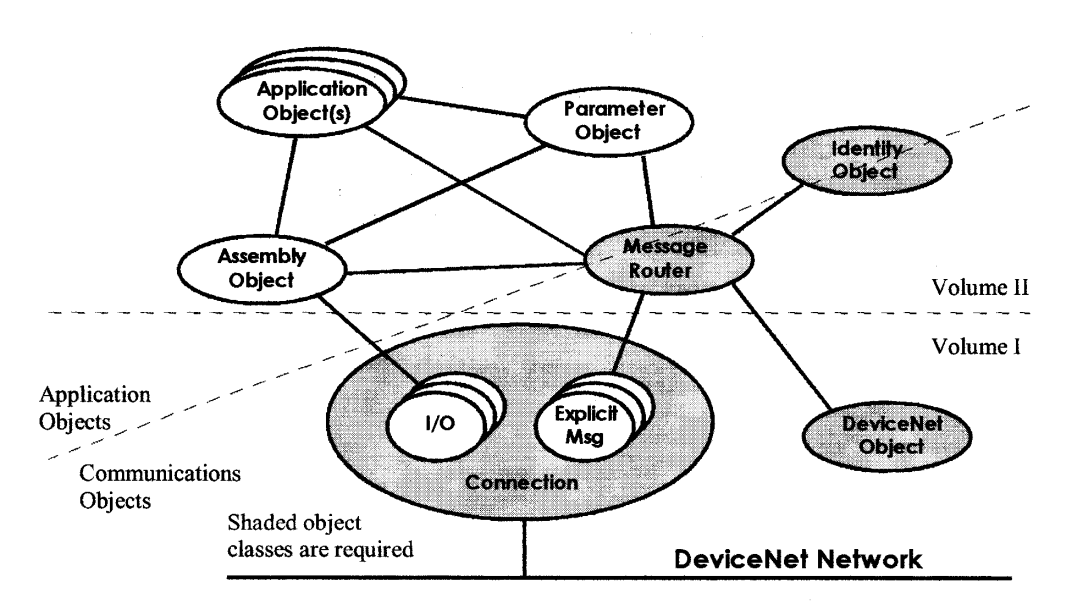

Todo dispositivo usualmente possui pelo menos um objeto de aplicação. Existem vários objetos de aplicação padrões na biblioteca de objetos DeviceNet.

**Figura 16:** Modelo de objetos DeviceNet

## Electronic Data Sheet (EDS)

Um fornecedor de um instrumento DeviceNet para obter seu certificado de conformidade, deve fornecer as informações de configuração de um dispositivo de diversas formas:

- Uma folha de dados impressa
- Uma folha de dados eletrônica (*Electronic Data Sheets* ou EDS)
- Lista de parâmetro dos objetos
- Combinação das três alternativas anteriores

*Electronic Data Sheets* são arquivos de especificação associados a um dispositivo. Seu objetivo é definir o conjunto de funcionalidades presentes em um dispositivo e permitir uma rápida configuração dos sistemas computacionais de nível mais alto.

As ferramentas de configuração de alto nível fazem uso destes arquivos para tornar visíveis informações de produtos de múltiplos fornecedores.

Estes arquivos têm formato ASCII e incluem a descrição de atributos essenciais do instrumento como: nome, faixas de operação, unidades de engenharia, tipos de dados, etc. Alguns destes atributos constituem requisitos mínimos para aquela classe de instrumento. Outros são atributos específicos de um fornecedor.

#### Exemplo EDS

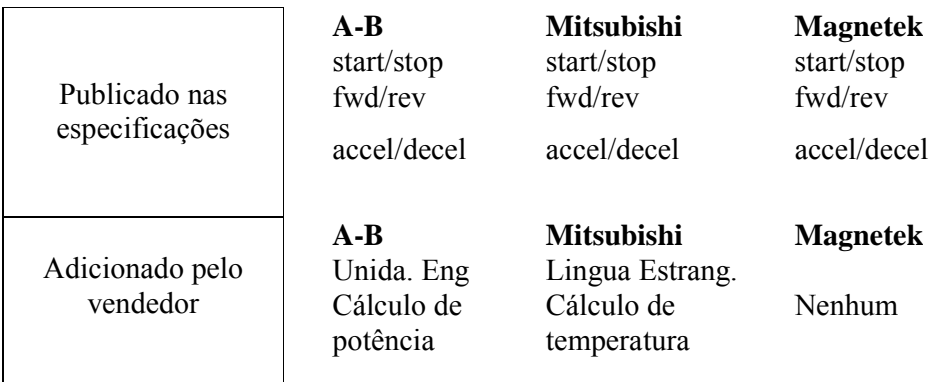

#### **Perfil de um AC Drive**

**Figura 17**: *Electronic Data Sheet*

```
Exemplo Parte do EDS de um sensor fotoelétrico
```
\$ DeviceNet 9000 Photoelectric Sensor \$ \$ Description: The following file is the EDS for the Allen-Bradley \$ DeviceNet 9000 Photoelectric Sensor \$

Autor: Constantino Seixas Filho UFMG – Departamento de Engenharia Eletrônica

```
$ Author: BJT 
$ Date: 11/28/94 
$ 
$ Edit History: BJT 11/28/94 Created 
$ BJT 11/30/94 Support Rev C<br>$ BJT 04/10/95 Added Output a
$ BJT 04/10/95 Added Output and Margin<br>$ BJT 06/01/95 MaxInst should equal # of
$ BJT 06/01/95 MaxInst should equal # of parameters in EDS<br>$ BJT 06/23/95 Added IO Info section
$ BJT 06/23/95 Added IO Info section<br>$ BJT 8/16/96 Add COS and Diagnos
             BJT 8/16/96 Add COS and Diagnostic Mode
[File]
       DescText = "DeviceNet 9000 Photoelectric Sensor EDS File"; 
       CreateDate = 11-22-94; 
      CreateTime = 11:00:00;<br>Revision = 1.0; $ I
                           $ EDS file revision
[Device]
      VendCode = 1;
      ProdType = 6;
      ProdCode = 10;MajRev = 2;
      MinRev = 1;
       VendName = "Allen-Bradley"; 
       ProdTypeStr = "Photoelectric Sensor"; 
       ProdName = "Series 9000 - Transmitted Beam Receiver"; 
       Catalog = "42GNR-9000-QD1"; 
[IO_Info]
      Default = 0x0004; <br> $ Strobe only
      PollInfo = 0, 0, 0; $\text{Not supported}StrobeInfo = 0x000, 0, 0; $ Not Supported
      COSInfo = 0x0004, 1, 1; $ Use Input1 and Output1 for COS
      Input1 =1, $ 1 byte
             2, $ 2 \text{ bits used}<br>0x0002, $ Strobe only$ Strobe only
              "Sensor Output & Margin", $ Name 
             6, $ Path size
              "20 04 24 01 30 03", $ Path to ID value attribute 
              "Output & Margin from Sensor. Output value is Bit 0. Margin indication is Bit 1"; $ 
Help string 
[ParamClass] 
      MaxInst = 4;
      Descriptor = 0x09;
[Params] 
      Param1 = $ Operate Mode
             0, $Data Placeholder
              6, "20 0e 24 01 30 08",$ Path size and Path to Operate Mode Attribute 
             0x02, $ Descriptor - (Support Enumerated Strings)
             4, 1, $ Data Type and Size - (16 bit word)
             "Operate Mode", $ Name"<br>"
                                 $ Units (Not Used)
              "LIGHT OPERATE [DARK OPERATE] - The output is \"on\"[\"off\"] when \n" 
              " the photoelectric sensor(receiver) sees light generated by the light \n" 
              " source(emitter). The output is \"off\"[\"on\"] when the target object breaks \n"
```
" the light beam between source and receiver. The default is Light Operate.", \$

Help

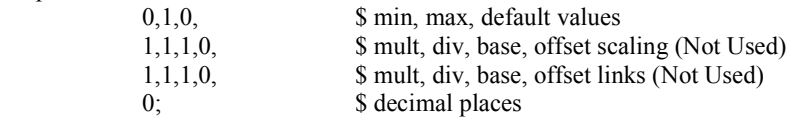

## Perfis de dispositivos

A especificação DeviceNet define muito mais que a conexão física e protocolos. Define também modelos padrões para tipos de dispositivos. O objetivo final é promover a intercambialidade e interoperabilidade entre dispositivos de diferentes fabricantes.

Os perfis de dispositivos definem os requisitos mínimos que cada dispositivo: push button, fotocélulas, atuadores de válvulas pneumáticas, etc. devem possuir para serem considerados compatíveis.

Um perfil de dispositivo deve conter as seguintes seções:

- Definição do modelo de objeto do dispositivo: Lista todas as classes de objeto presentes no equipamento, o número de instâncias em cada classe, como cada objeto afeta o comportamento das interfaces públicas para cada objeto.
- Definição do formato de dados de I/O do produto. Geralmente inclui a definição de um objeto da classe Assembly que contém o endereço (classe, instância e atributo) dos componentes de dados desejados.
- Definição dos parâmetros configuráveis do objeto e das interfaces públicas para este parâmetros. Estas informações são incluídas no EDS.

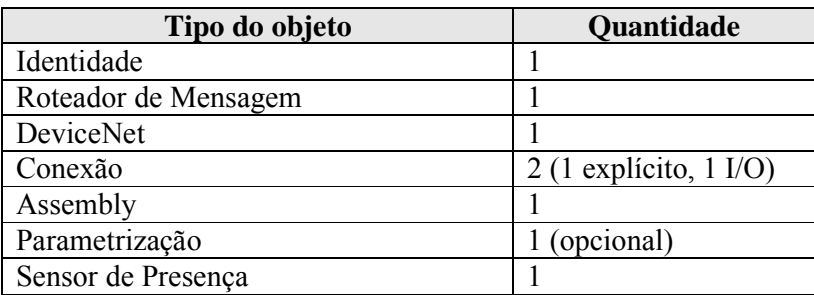

#### Exemplo: Sensor fotoelétrico

## Conexão do host à rede DeviceNet.

A conexão do host à rede DeviceNet pode se dar através de uma linha serial RS\_232, utilizando o adaptador de comunicação 1770- KFD. A conexão pode ser feita em qualquer ponto da rede da DeviceNet.

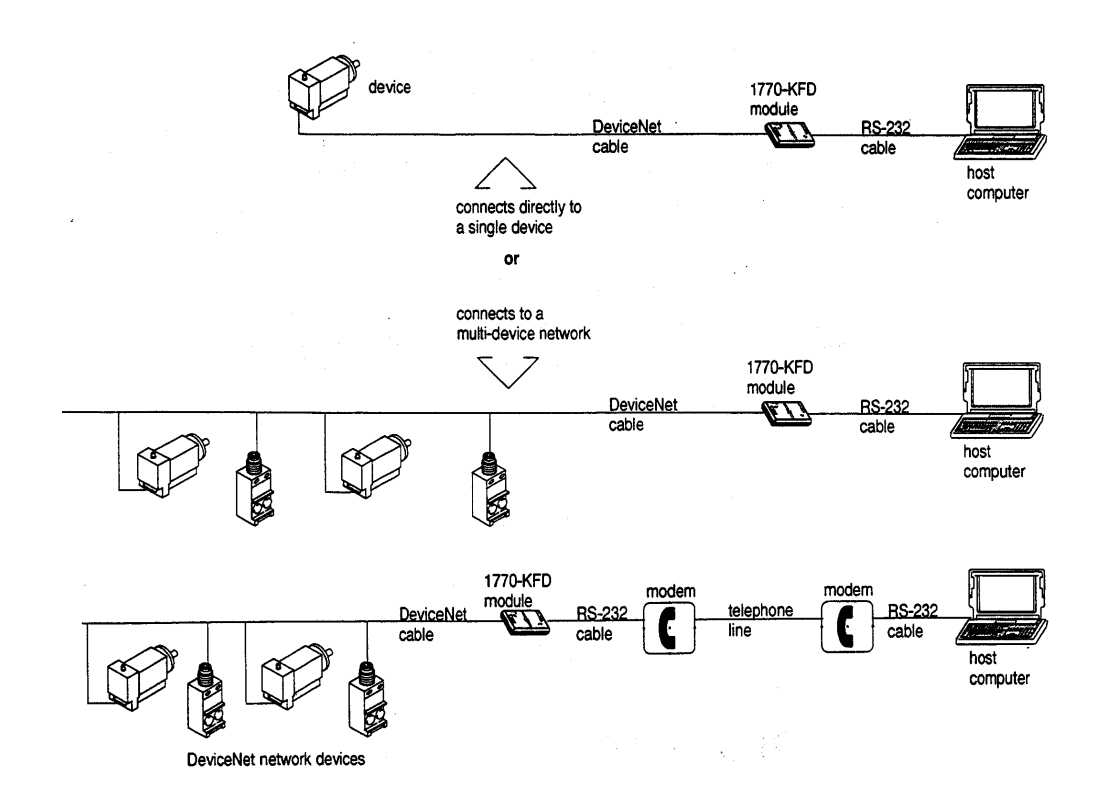

**Figura 18**: Comunicação da DeviceNet com computador hospedeiro

A comunicação se dá através do protocolo DF1 orientado a caracter, muito semelhante aos protocolos estudados no capítulo 3. O protocolo DF1 combina as características de protocolos da subcategoria D1 (transparência de dados) e F1 (transmissão full-duplex com respostas *embedded*) da norma ANSI x3.28.

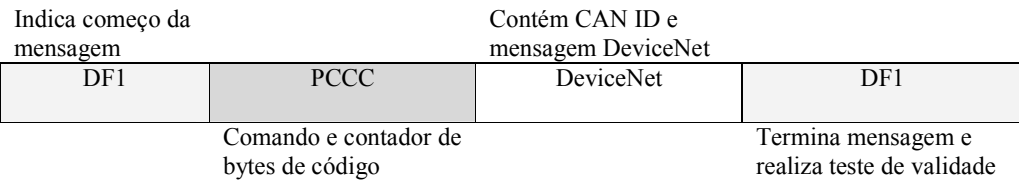

**Figura 19**: Formato do pacote de dados

Um segundo envelope representado pelo protocolo PCCC é acrescentado. Dos 5 bytes deste envelope, apenas dois são utilizados: o comando 0x0C que significa mensagem DeviceNet e o contador de pacotes que deve ser incrementado a cada mensagem.

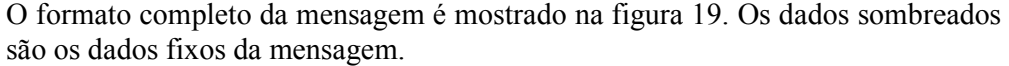

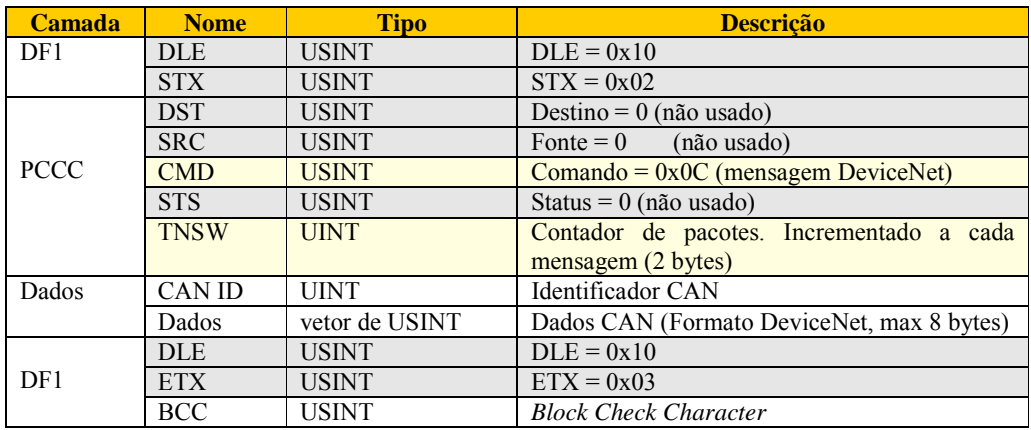

**Figura 20**: Formato de mensagem do protocolo do 17770-KFD

A comunicação host com o módulo 1770-KFD se dá através de mensagens pré formatadas. O host sempre se comunica com um objeto do módulo. Por exemplo para resetar o módulo devemos nos comunicar com objeto RS-232 e para definir o endereço do nodo devemos nos comunicar com o objeto DeviceNet.

Para inicializar o módulo os seguinte passos devem ser seguidos:

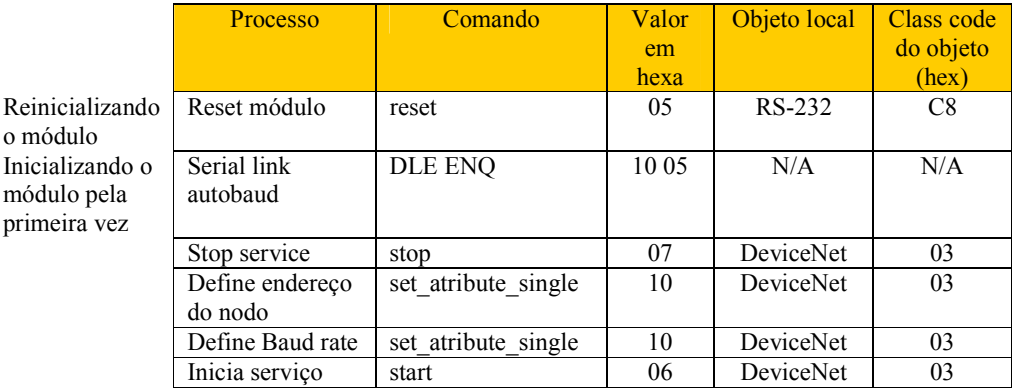

Nos exemplos abaixo será assumido que o nodo host tem endereço 0x3E = 62. Este endereço foi escolhido arbitrariamente.

## MENSAGENS PADRÕES:

#### MSG = Reset do módulo

#### **Mensagem enviada**

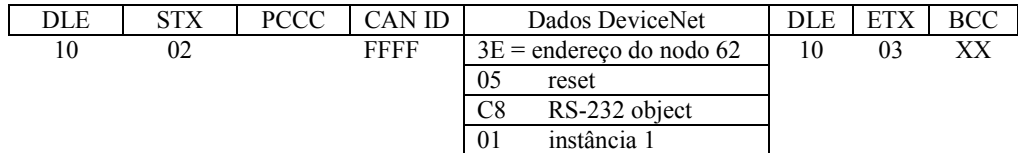

#### **Resposta**

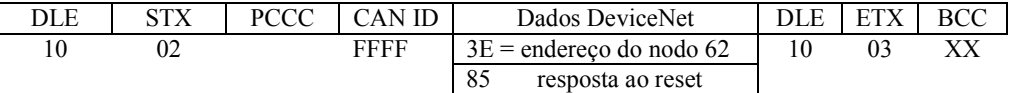

#### MSG = Serial link autobaud

#### **Mensagem enviada**

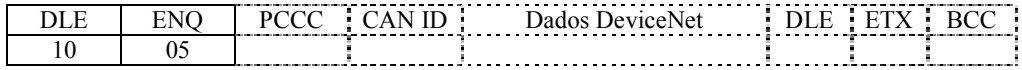

#### **Resposta**

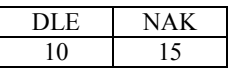

Stop Service

#### **Mensagem enviada**

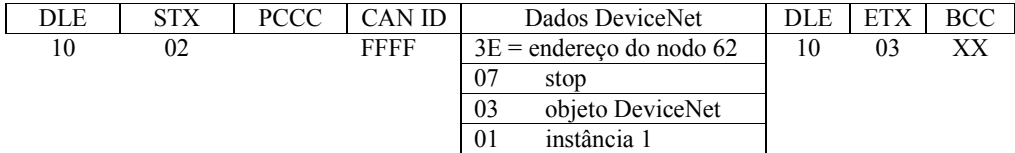

#### **Resposta**

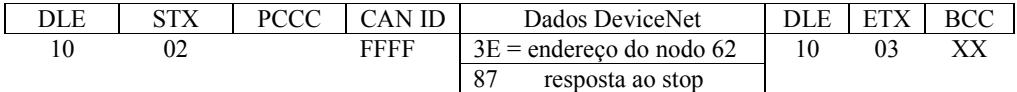

#### Define endereço do nodo

O endereço do módulo deve ser igual ao endereço do host (o host e módulo constituem um device único).

#### **Mensagem enviada**

Autor: Constantino Seixas Filho UFMG – Departamento de Engenharia Eletrônica

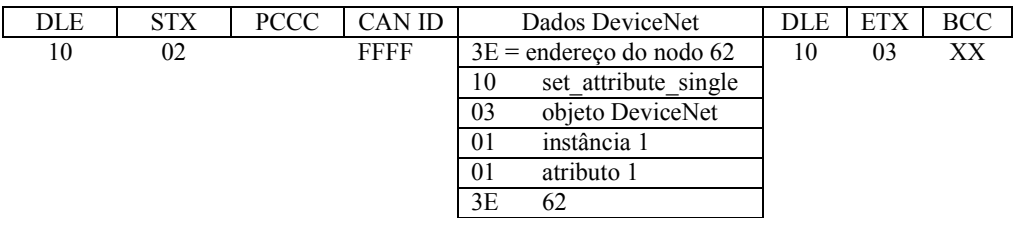

#### **Resposta**

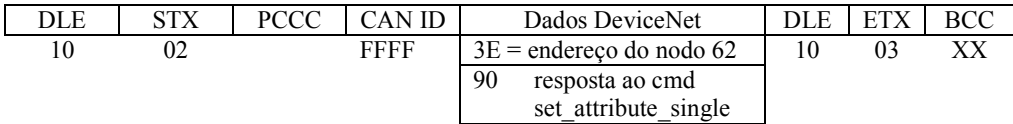

#### Define Baud Rate

#### **Mensagem enviada**

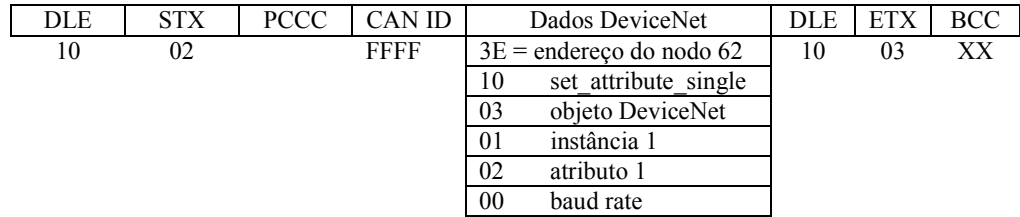

baud rates:  $00 = 125$  kbps  $/ 01 = 250$  kbps  $/ 02 = 500$  kbps

#### **Resposta**

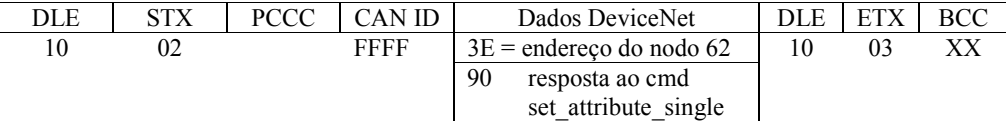

#### Start service

#### **Mensagem enviada**

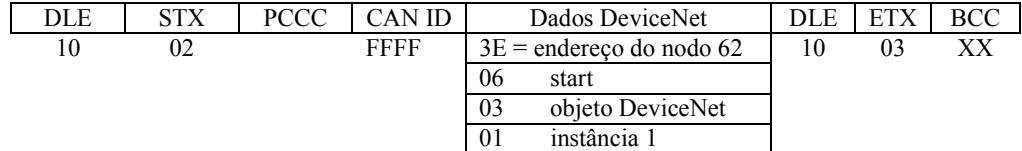

#### **Resposta**

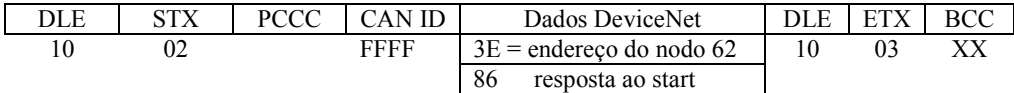

Autor: Constantino Seixas Filho UFMG – Departamento de Engenharia Eletrônica Para receber mensagens DeviceNet conectadas o host deve criar filtros denominados *screeners* no módulo de comunicação. *Screeners* devem ser criados para cada dispositivo da rede do qual o host deseja receber mensagens conectadas. Para cada dispositivo um *screener* deve ser criado. Os screeners permanecem até serem apagados pelo host ou quando o módulo fica fora de linha.

#### Criando screeners

Criar um screener para um dispositivo DeviceNet com endereço  $22 = 0x16$ .

#### **Mensagem enviada**

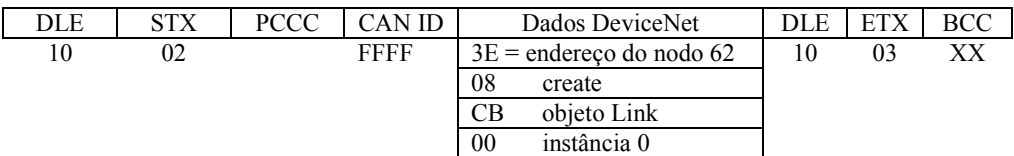

baud rates:

 $00 = 125$  kbps  $/ 01 = 250$  kbps  $/ 02 = 500$  kbps

#### **Resposta**

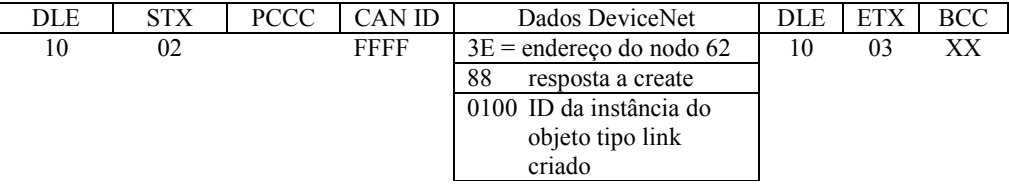

#### Apagando screeners

#### **Mensagem enviada**

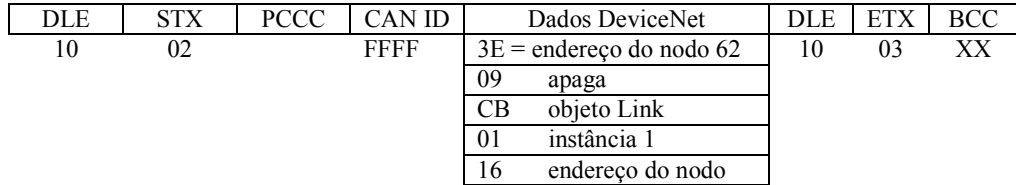

#### **Resposta**

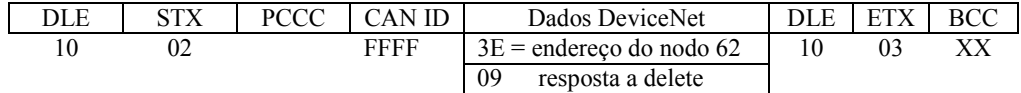

# Bibliografia

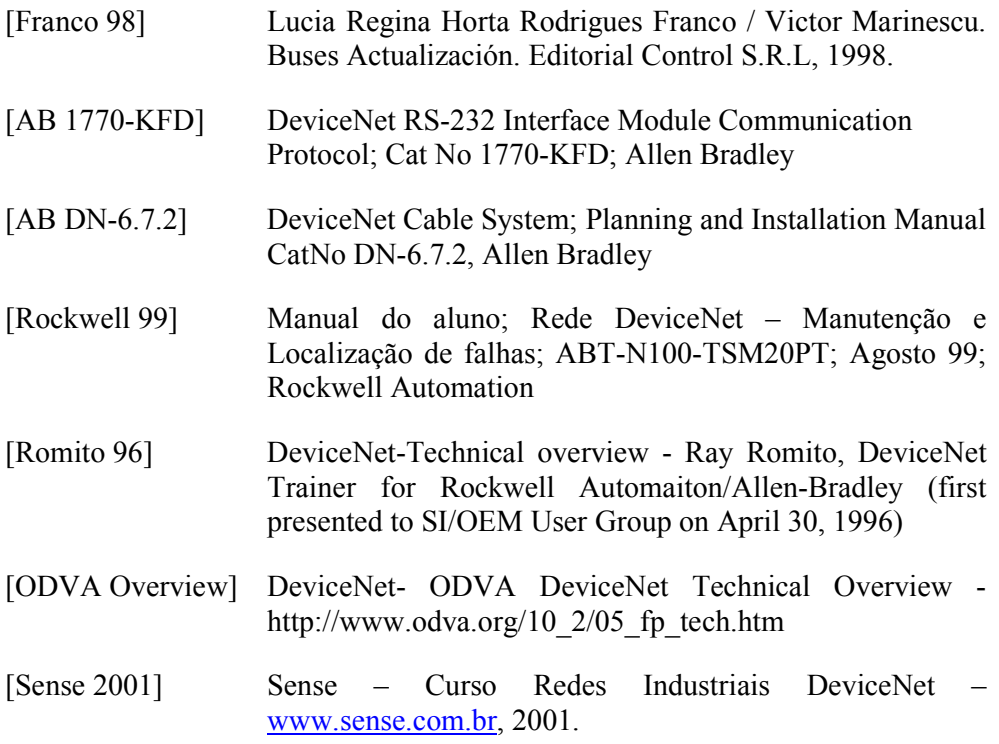

# Sites a serem visitados

http://www.odva.org

## Exercícios

- 1) Dada a situação do sistema de esteiras da figura seguinte, determine:
	- a) Qual é o comprimento da linha tronco ?
	- b) Existe algum comprimento ilegal de derivação no sistema ?
	- c) Qual o comprimento de derivação cumulativa ?
	- d) Qual o comprimento máximo dos cabos ?
	- e) Qual a taxa máxima de comunicação permitida ?

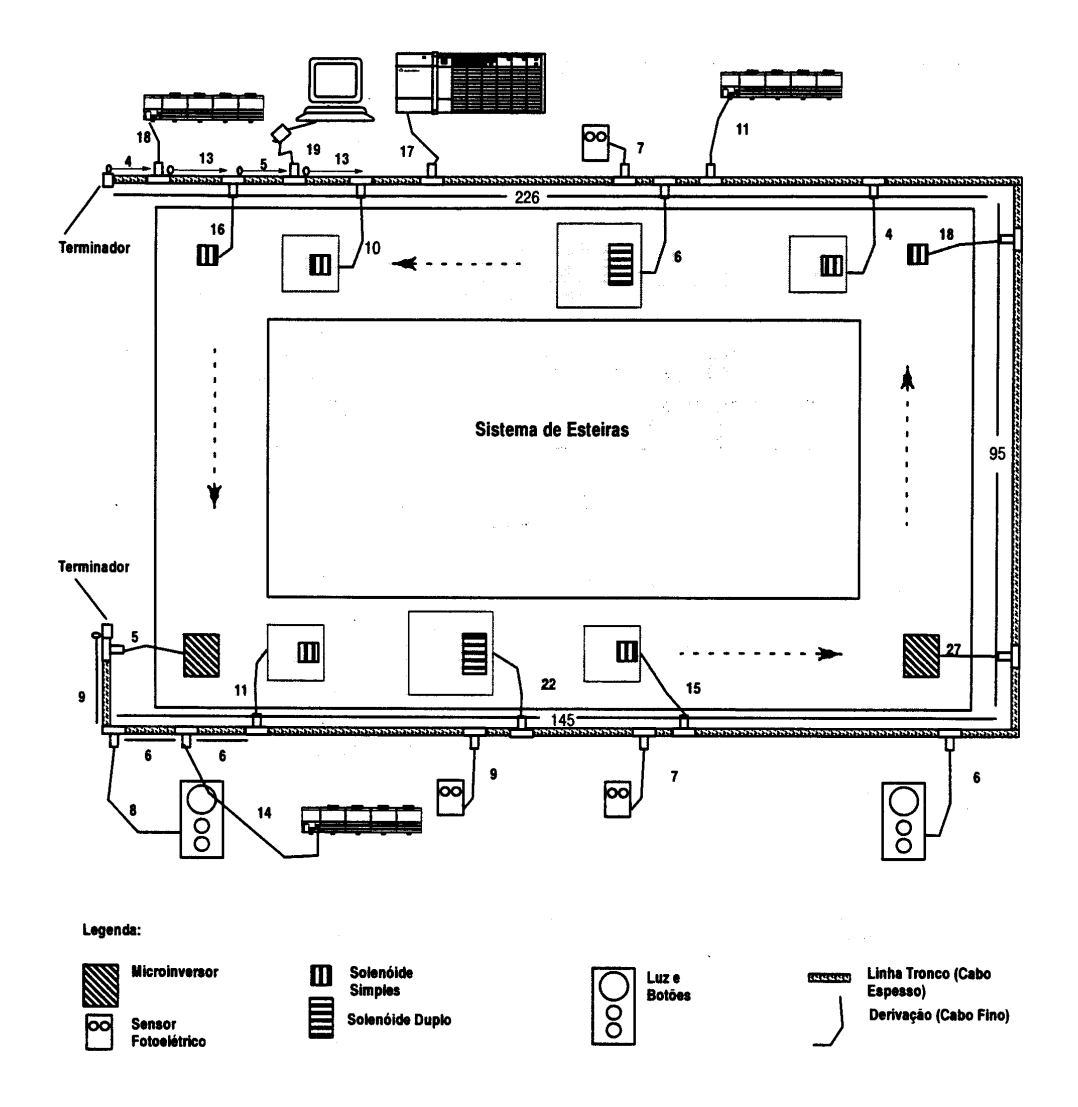

2) O polinômio verificador do protocolo CAN é:  $X^{15} + X^{14} + X^{10} + X^8 + X^7 + X^4 + X^3 + 1$ 

Autor: Constantino Seixas Filho UFMG – Departamento de Engenharia Eletrônica Desenhe o circuito para realizar a divisão por este polinômio.

- 3) Marque Verdadeiro ou Falso:
	- ( ) O uso do modelo produtor consumidor diminui a necessidade de banda de passagem da rede.
	- ( ) É impossível implementar o mecanismo de *unsolicited message* na rede DeviceNet.
	- ( ) I/O messages utilizam identificadores de alta prioridade.
	- ( ) O *overhead* do processo de fragmentação é de 12,5% independente do número de fragmentos.
	- ( ) O *device profile* de um dispositivo contém ma descrição apenas dos aspectos de conexão física e de comunicação do produto, mas não especifica as funcionalidades da camada de aplicação.
	- ( ) Por se tratar de um protocolo da família CSMA/CD é de se esperar que ocorra um aumento do número de colisões quando a carga na rede aumenta.
	- ( ) Nesta rede, assim como na ControlNet, é necessário parar a rede para se realizar a inserção de um novo nodo.
- 4) Examine o modelo de objeto *de Mass Flow Controller* (MFC), retirado de um Device Profile de exemplo, e indique quais os objetos de aplicação presentes.

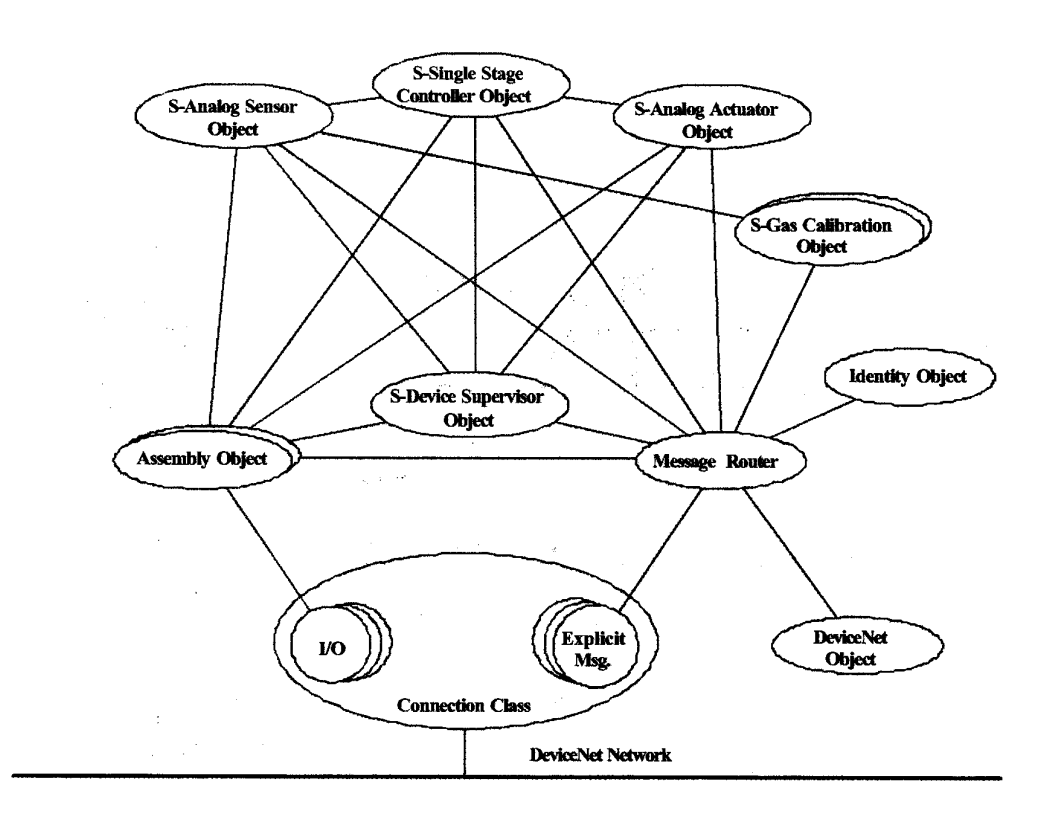

5) Pesquise sobre o Device Link ControlNet DeviceNet no site indicado e descreva este dispositivo.